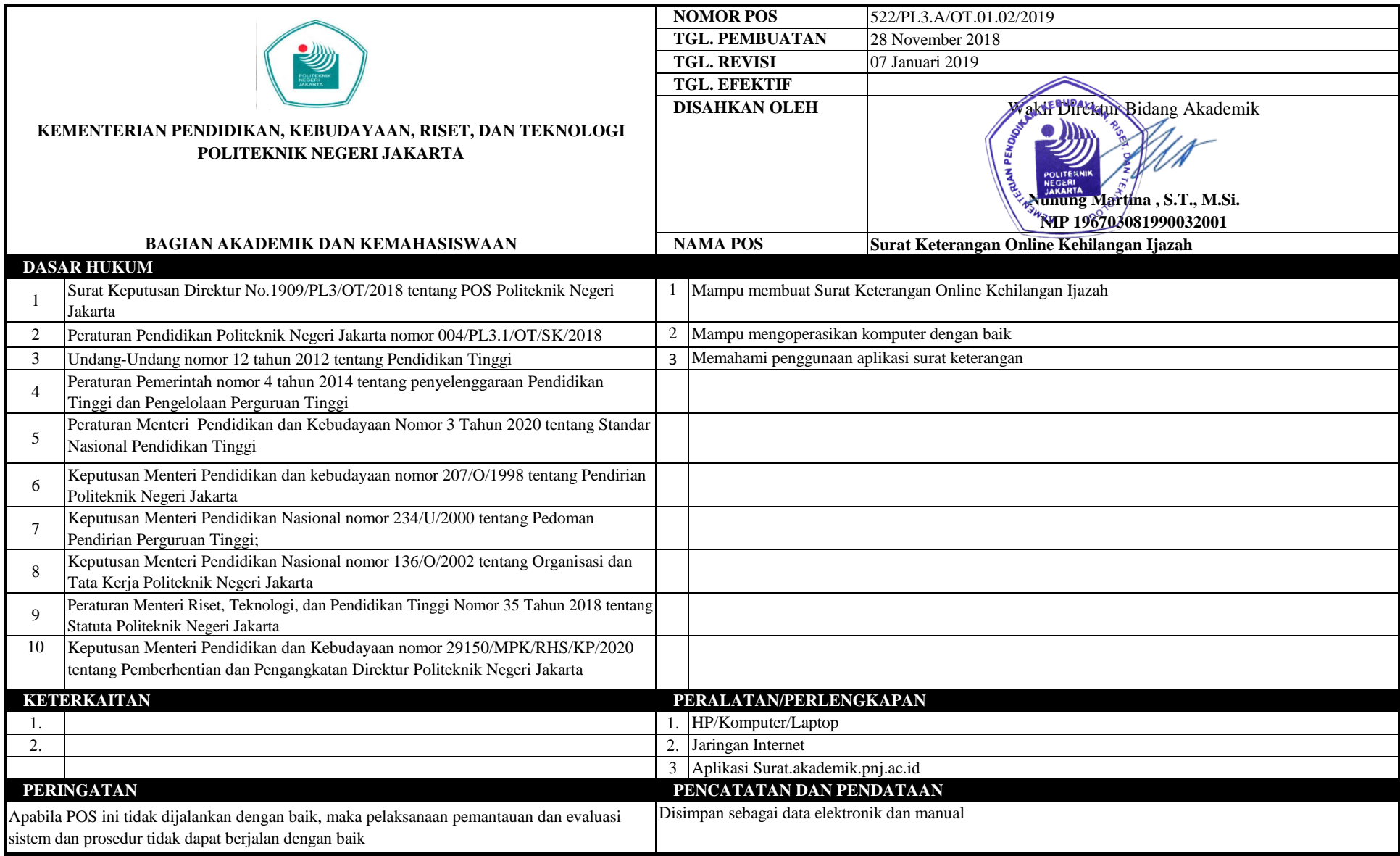

## **POS Pembuatan Surat Keterangan online Kehilangan Ijazah**

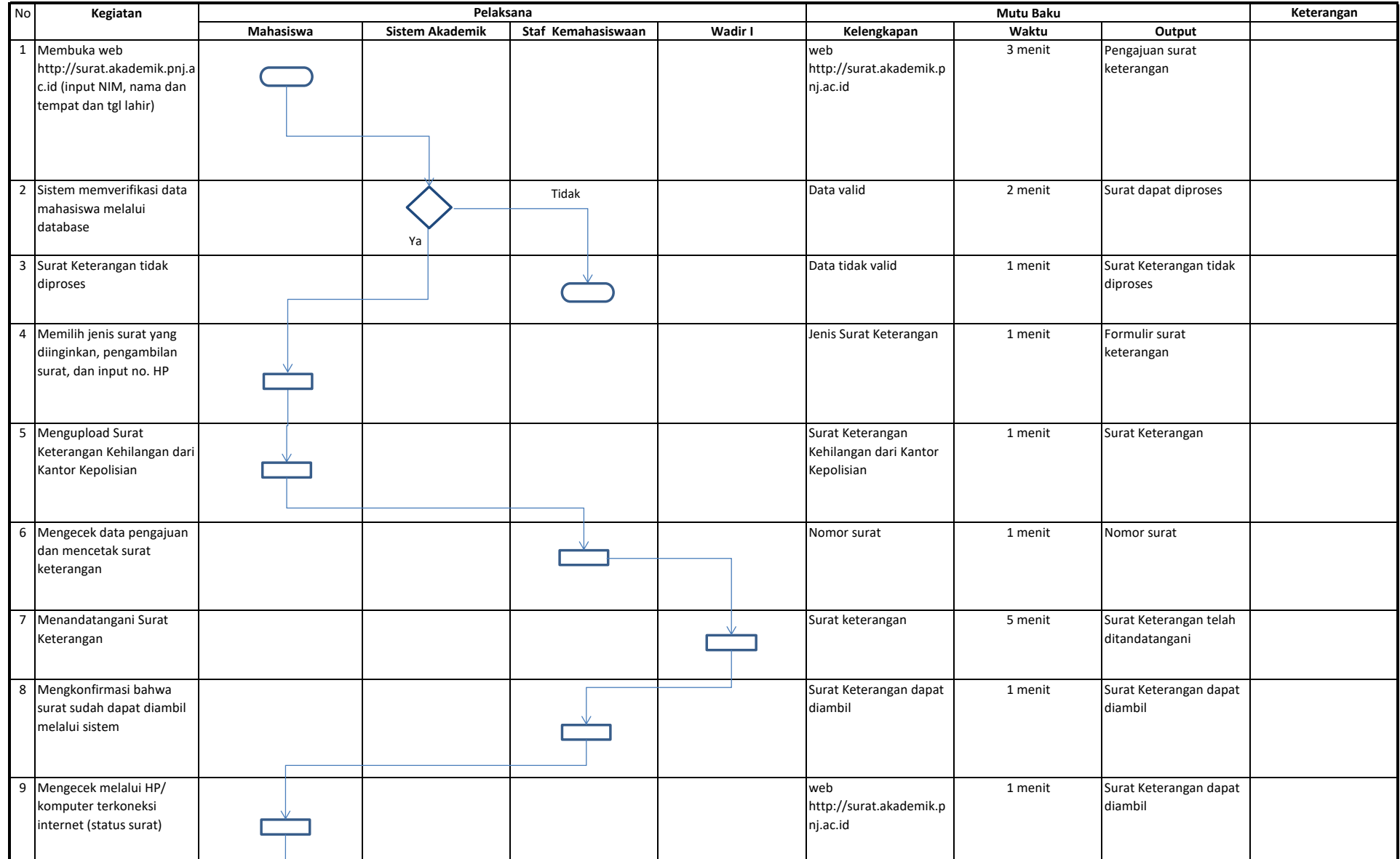

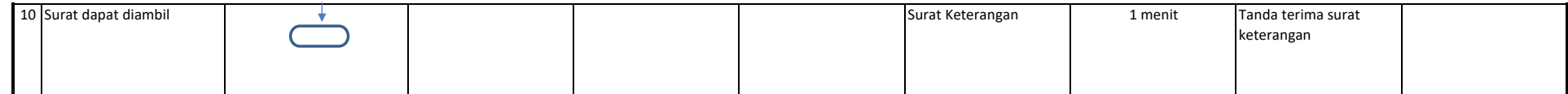